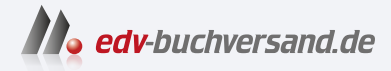

## Künstliche Intelligenz kapieren & programmieren Visuell lernen und verstehen

**[» Hier geht's](https://www.edv-buchversand.de/product/itp-0652/K%C3%BCnstliche%20Intelligenz%20kapieren%20und%20programmieren)  direkt zum Buch**

## DAS VORWORT

Dieses Vorwort wird Ihnen von www.edv-buchversand.de zur Verfügung gestellt.

## **Einleitung**

Künstliche Intelligenz (KI) und Machine Learning sind Themen, über die heute viel geredet wird. Die Grundlagen dieser neuen Technik verstehen nur wenige. Sie sind auch nicht ganz einfach. Um eine Vorstellung davon zu bekommen, wie KI funktioniert, musst du dich auf einige neue Denkweisen einlassen.

Dieses Buch folgt der pädagogischen Idee des Konstruktionismus: Baue etwas und lerne dabei! Von Anfang an wirst du ermuntert, selbst zu programmieren. Du kannst die Programmtexte aus dem Buch abschreiben. Das geht, denn sie sind nicht sehr lang. Du kannst die Programme aber auch von der Webpräsenz des mitp-Verlags herunterladen. Besuche die Adresse https://www.mitp.de/0652, wähle die Registerkarte DOWNLOADS und klicke auf den Link PROGRAMMBEISPIELE. Nach dem Entpacken hast du für jedes Kapitel ein Verzeichnis mit den Programmen, die im Buch erklärt werden. Im Downloadbereich findest du auch die Lösungen zu allen Aufgaben in diesem Buch.

Ein Programmbeispiel ist ein guter Ausgangspunkt für eine eigene Entwicklung. Es funktioniert, so wie es ist. Du kannst es genau kopieren, aber du kannst es auch abwandeln. Am besten änderst du so viel wie möglich und machst so das Beispiel zu deinem eigenen Projekt. Ändere die Variablennamen. Füge weitere Features in dein Programm ein. Schreibe neue Texte für die Ausgaben des Programms. Experimentiere! Mache Fehler! Am meisten lernt man aus den eigenen Fehlern. Wenn deine eigene Programmversion nicht laufen will, hast du immer noch das Beispiel. Achte auf die Unterschiede zu deinem Projekt. Dann wirst du sicher die Stelle finden, an der es hakt.

Dieses Buch ist gleichzeitig eine Einführung in Python. Es werden keine Programmiervorkenntnisse erwartet. Wenn du schon programmieren kannst, werden dir vielleicht einige Besonderheiten auffallen. Ich habe versucht, mit möglichst wenigen Programmierkonzepten auszukommen und viele Sachen weggelassen, die in anderen Programmierbüchern vorkommen. Es gibt z.B. keine objektorientierte Programmierung. Wir verwenden zwar Objekte, aber wir werden keine Klassen definieren. Andererseits lernst du einige spezielle Module kennen, die nicht unbedingt zum Standard gehören. Wir werden z.B. mit dem sehr schnellen Modul NumPy arbeiten, Diagramme von Funktionen mit Matplotlib erstellen, und mit PIL und OpenCV Bilder bearbeiten. Keine Angst: Das meiste ist einfache Python-Programmierung.

Einleitung

Alle Projekte drehen sich um künstliche Intelligenz, maschinelles Lernen und neuronale Netze. Du entwickelst einfache Chatbots, lernfähige Programme, die mit Hilfe symbolischer oder subsymbolischer KI Dinge erkennen können, und schließlich Programme, die Livebilder deiner Kamera auswerten und Gesten erkennen können. Zum Training deiner selbst programmierten neuronalen Netze verwendest du freie Datensätze aus dem Internet und Bildmaterial, das du eigenhändig erstellt hast.

Das Ziel ist es, durch aktives Programmieren ein Gefühl für die Grundprinzipien und Möglichkeiten der neuen Technik zu gewinnen. Die mathematischen Passagen in diesem Buch sind möglicherweise echte Herausforderungen. Aber oft ist es so, dass man die Formeln besser versteht, wenn man sieht, dass sie wirklich funktionieren.

Viel Erfolg bei deinem Ausflug in die Welt der künstlichen Intelligenz!

Michael Weigend